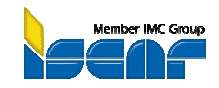

© ISCAR Germany GmbH

#### **Werkzeugauswahl und Anwendungsprozess**

- Frässystem mittels Breite, Tiefe und Form der Nut/ Bearbeitung auswählen | 1 |
- Auswahl der Zahnteilung 2
- Schneidengeometrien & Zerspanungshauptgruppen  $\lceil 3 \rfloor$
- Schnittgeschwindigkeit anhand des zu bearbeitenden Werkstückstoffes festlegen 4
- Vorschubgeschwindigkeit über mittlere Spandicke und tatsächliches a. berechnen 5
- Leistungs- und Drehmomentberechnung zur Überprüfung der Bearbeitungsparameter 6
- Ausführung der Schneidkante in Bezug auf die mittlere Spandicke  $\boxed{7}$
- Allgemeine Tipps zur Zerspanung mit Fräswerkzeugen 8

## **Übersicht der Frässysteme zum Trenn- ,Nut- Plan- und rückseitigen Fräsen** <sup>1</sup>

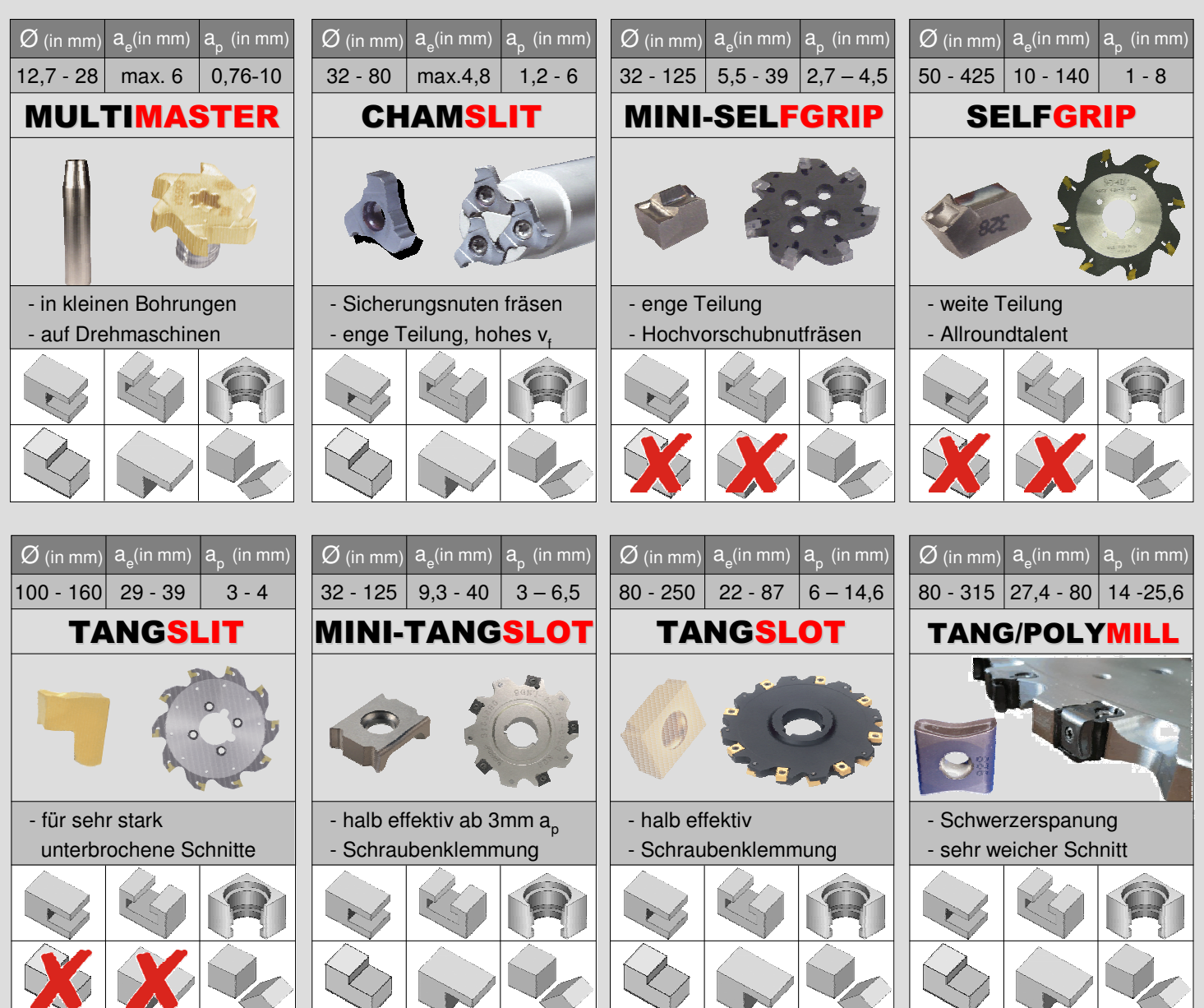

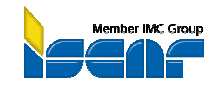

© ISCAR Germany GmbH

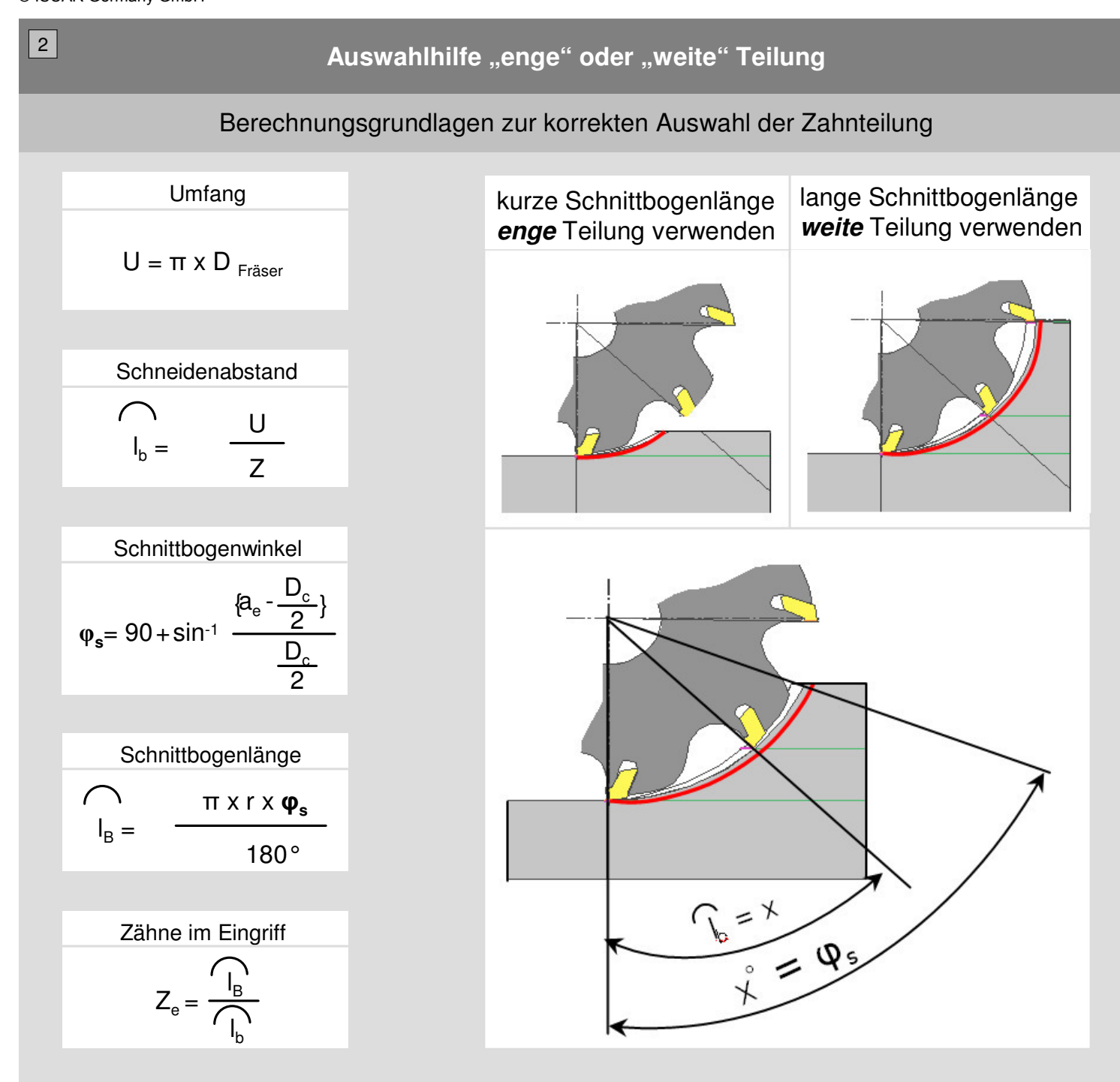

#### **Tipps:**

- Bei tiefen Nuten immer eine weite Teilung verwenden. Große Spanräume werden benötigt.
- Bei Nuten mit geringer Frästiefe eine enge Teilung verwenden. Hohe Bahnvorschübe möglich.
- Ziel ist es, dauerhaft immer mindestens einen Zahn im Eingriff zu haben.
- Volleffektive Werkzeuge müssen mit vorgegeben Vorschubwerten eingesetzt werden. Ansonsten kann es zu Problemen mit sich in der Nut verklemmenden Spänen führen, da der Umformungsprozess der Späne nicht korrekt durchgeführt wurde.
- Probleme mit Spanevakuierungen aus tiefen Nuten können zusätzlich mit einer "Splittergeometrie" oder mit einem halbeffektiven Werkzeug gelöst werden.

## **USER Guide Scheibenfräsen**

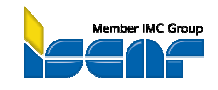

**Formeln & Richtwerte** 

© ISCAR Germany GmbH

## **Schneidengeometrien & Zerspanungshauptgruppen** <sup>3</sup>

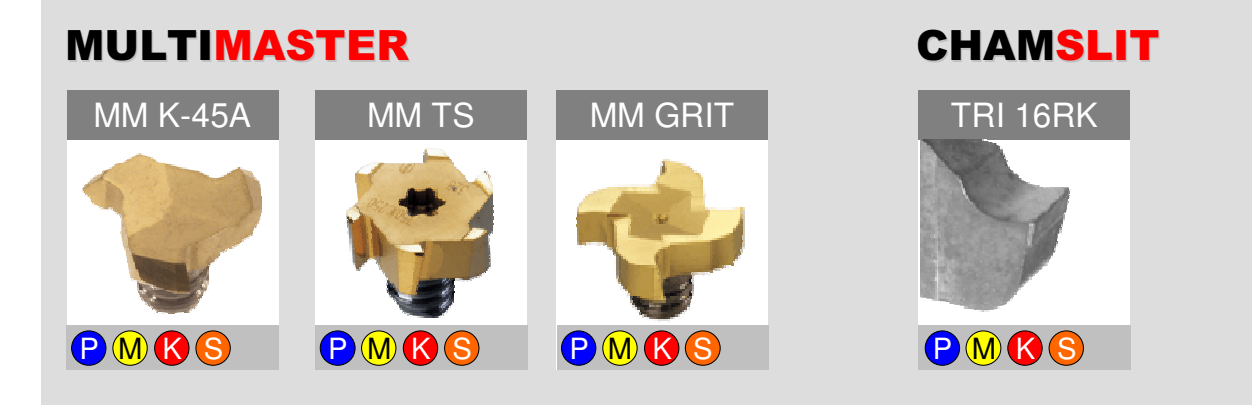

#### **SELFGRIP MINI-SELFGRIP**

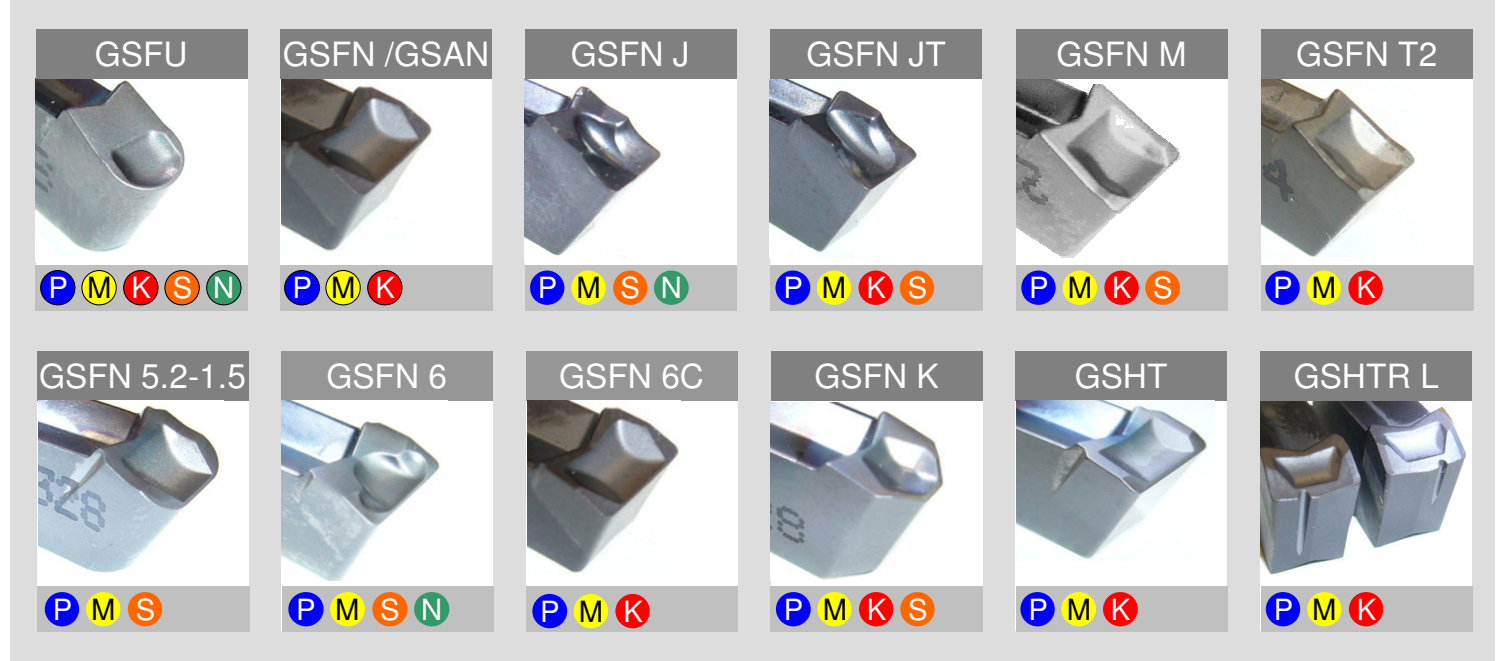

#### TANGSLIT

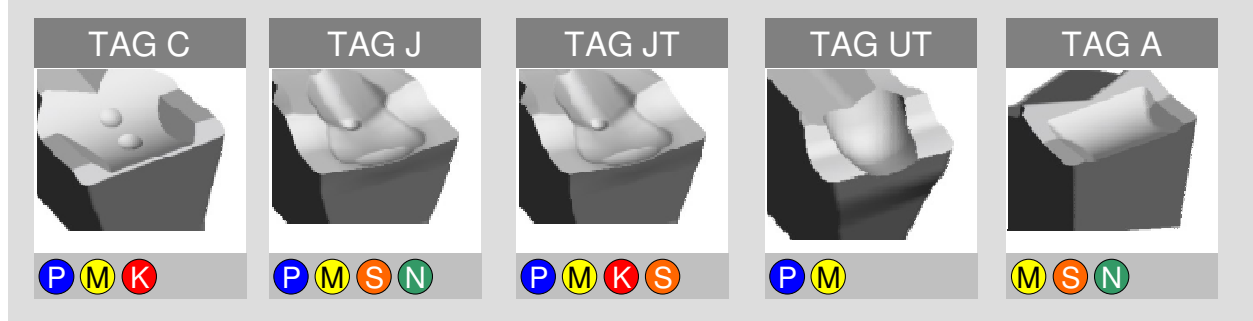

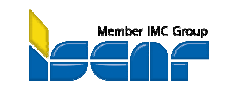

© ISCAR Germany GmbH

#### **Schneidengeometrien & Zerspanungshauptgruppen** <sup>3</sup>

### MINI-TANGSLOT TAN

**TANGSLOT** 

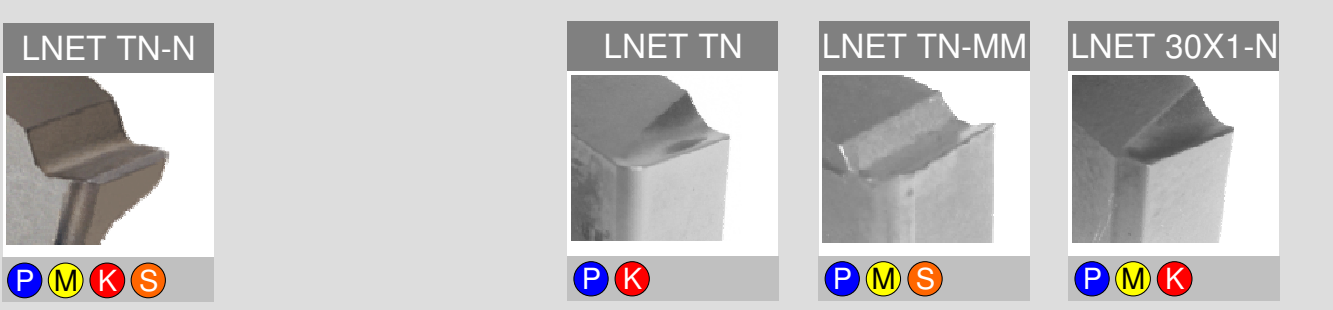

#### **TANGMILL**

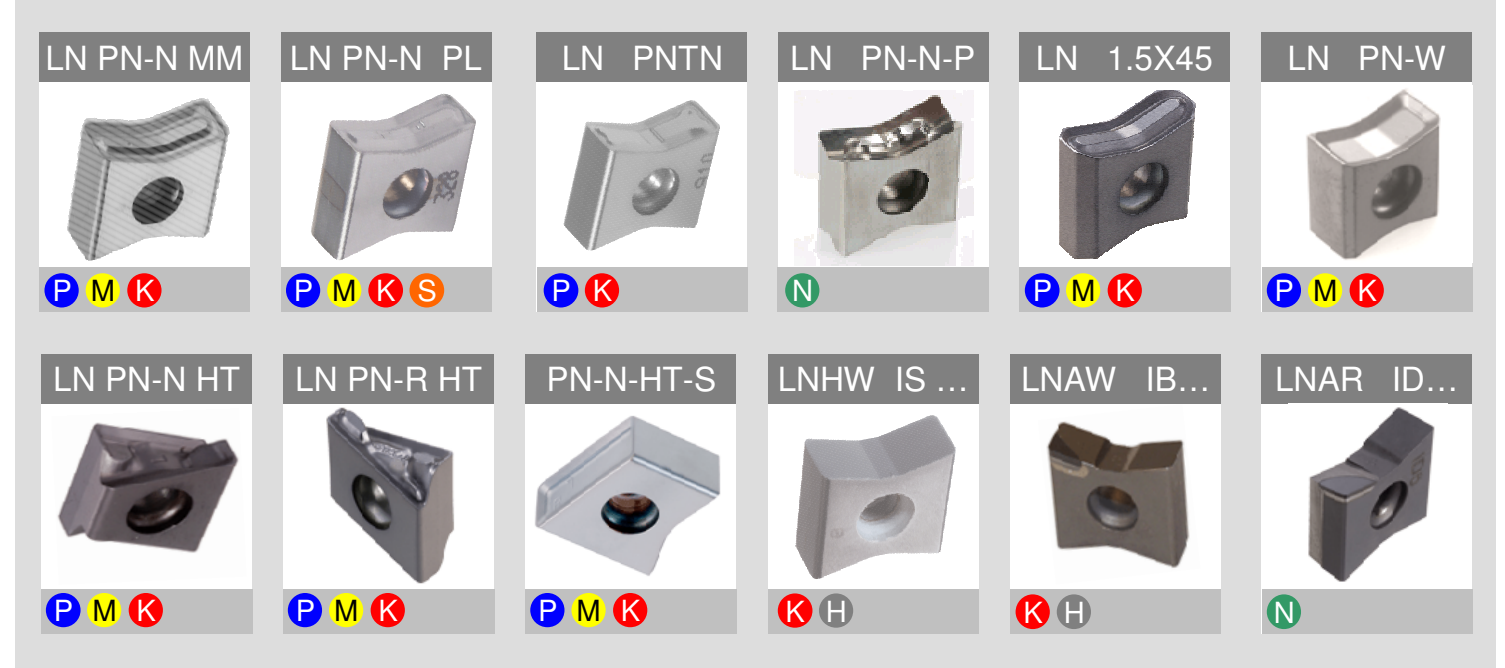

#### **POLYMILL**

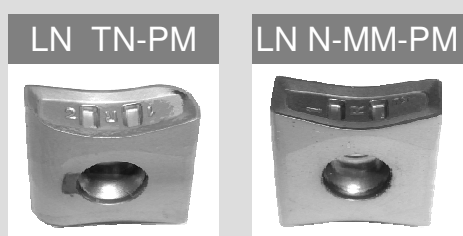

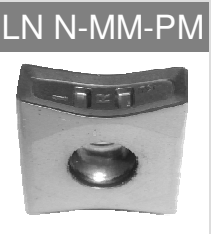

PMG PMGS

#### **TIPP:**

Ein Wechsel von TANGMILL auf POLYMILL erfordert nur einen Austausch der Kassetten

# **USER Guide Scheibenfräsen**<br>Formeln & Richtwerte USER Guide Scheibenfräsen

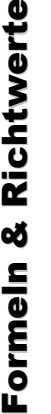

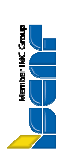

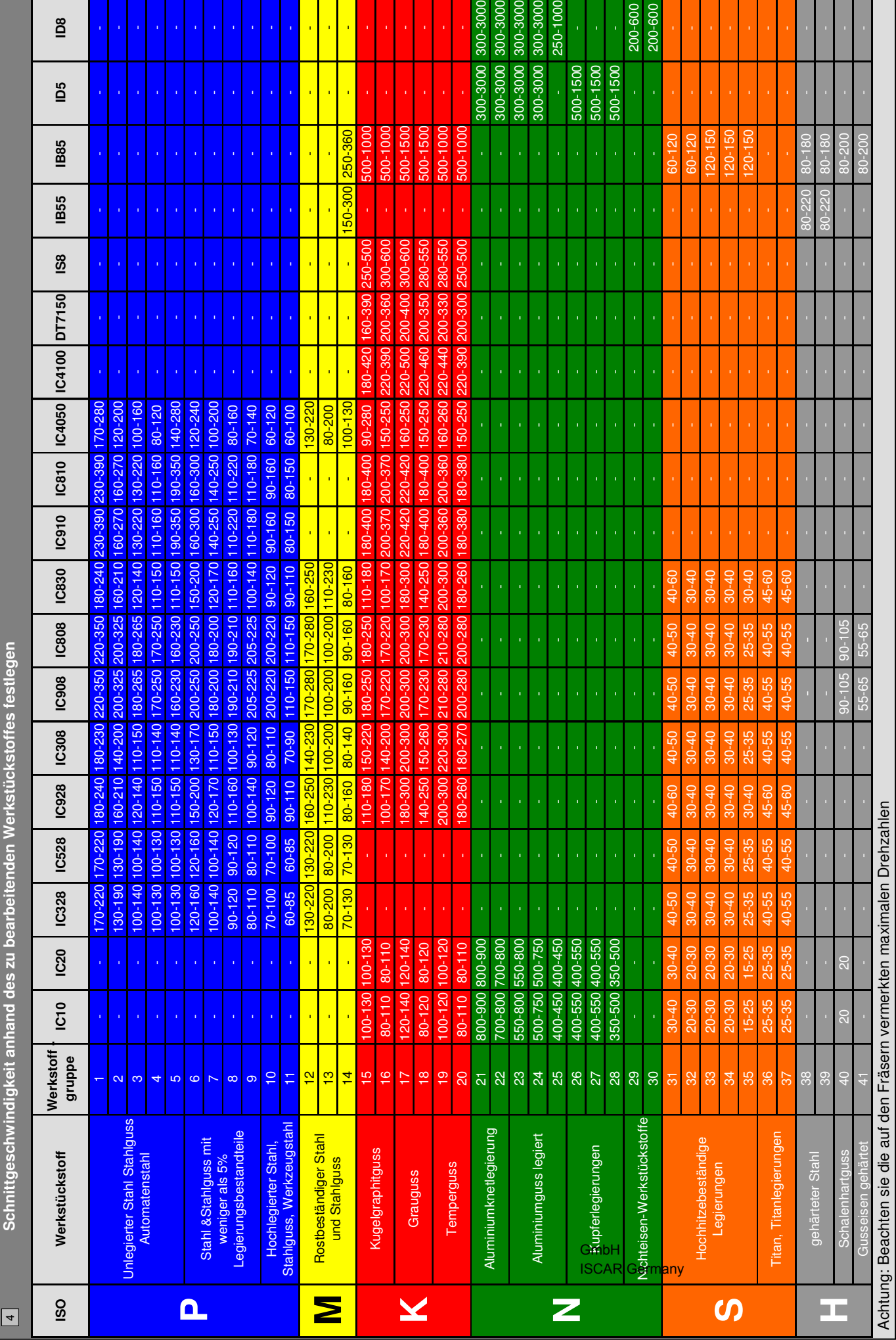

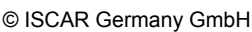

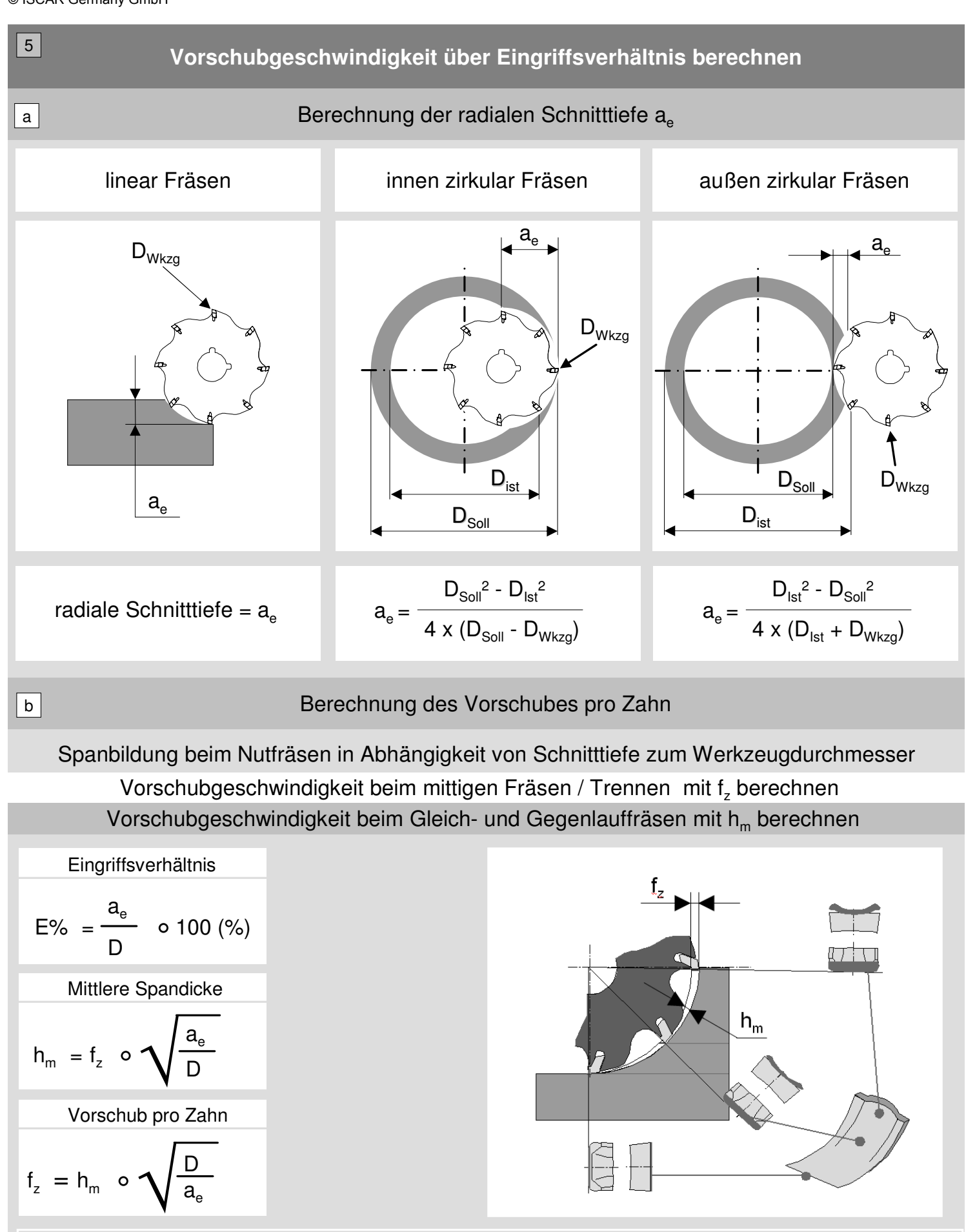

#### **TIPP:**

Mittlere Spandicke h<sub>m</sub> als Startwert aus jeweiliger Werkzeugsystemtabelle  $\boxed{7}$  entnehmen

© ISCAR Germany GmbH

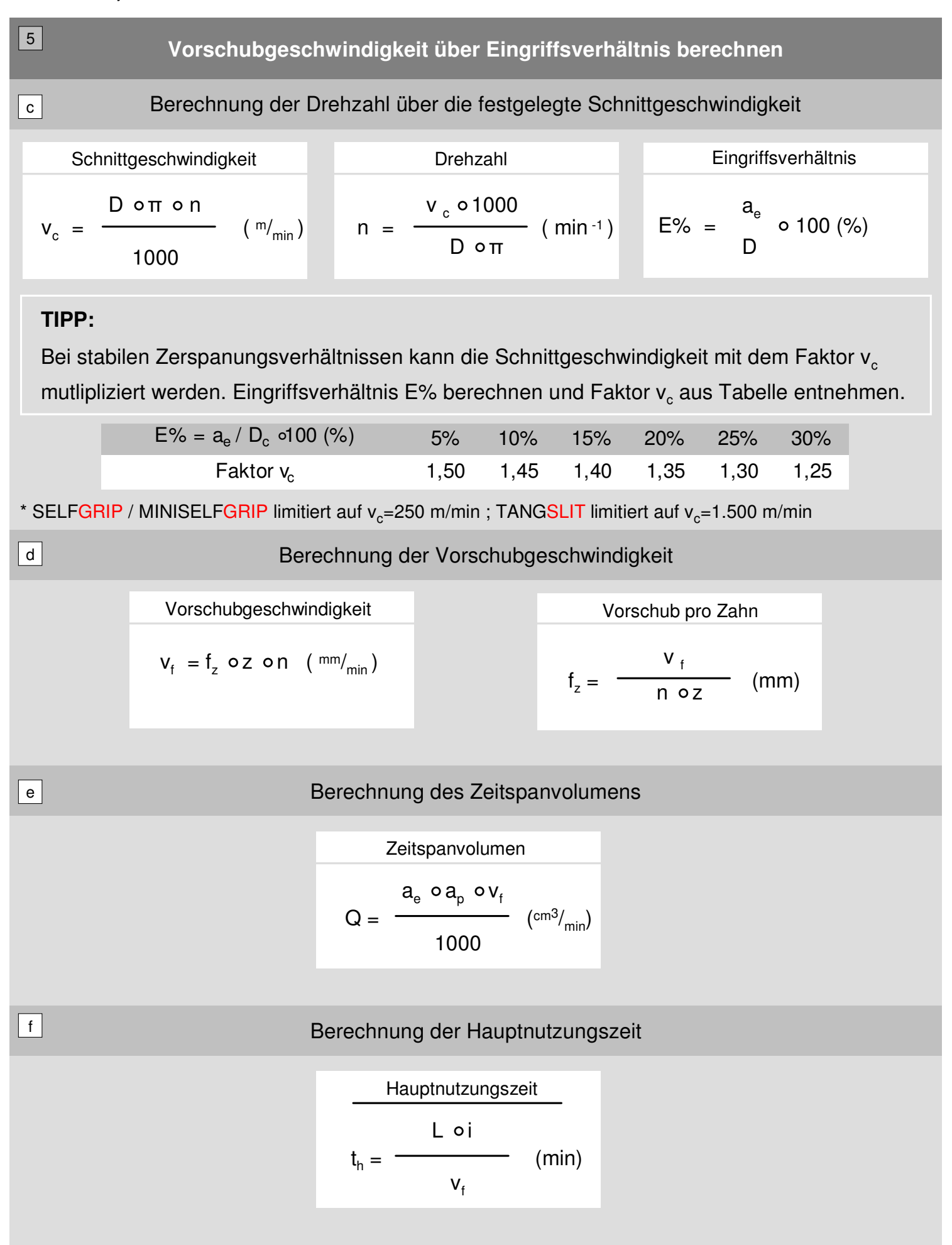

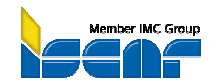

© ISCAR Germany GmbH

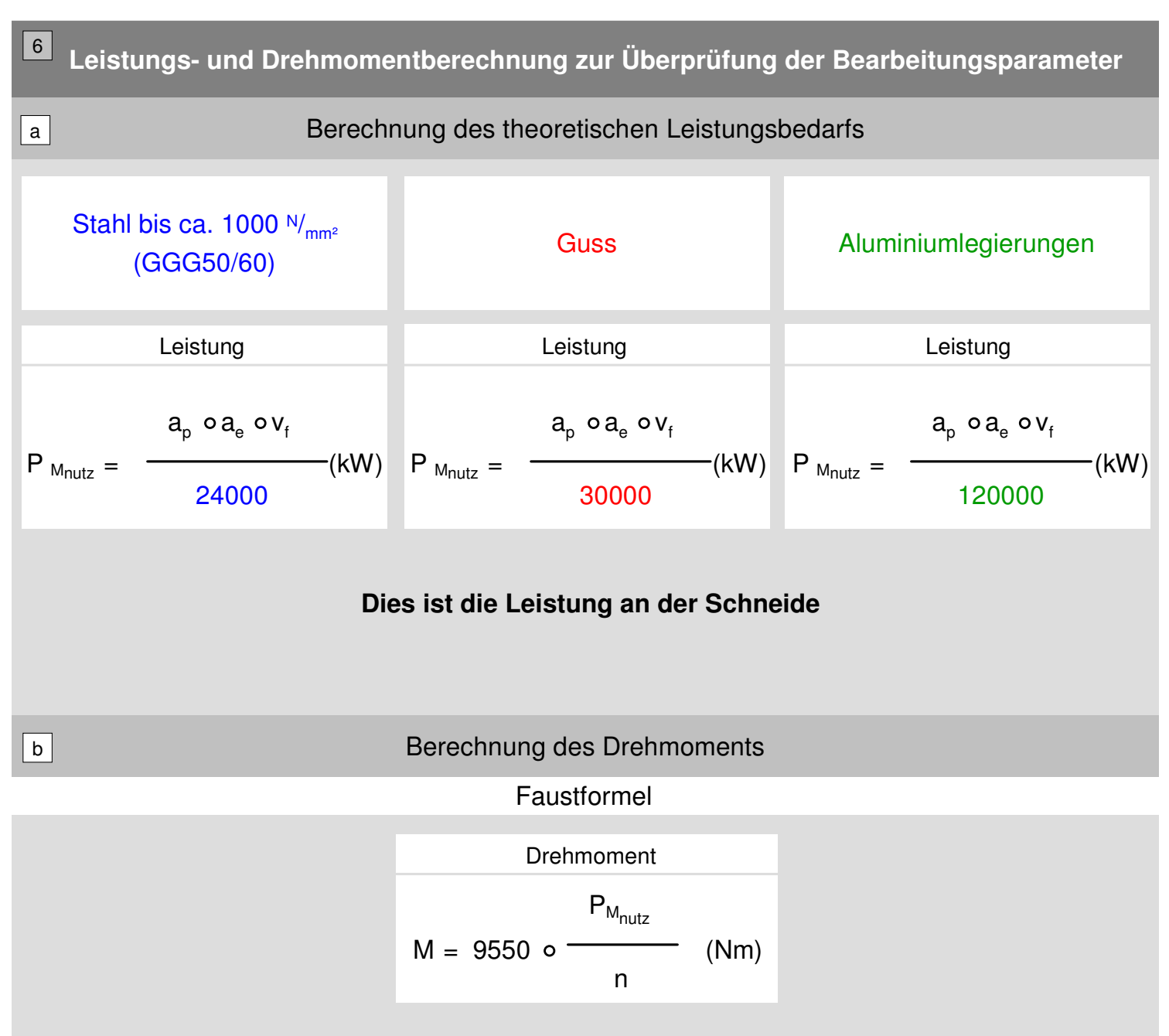

#### **TIPP:**

Es ist sehr wichtig, die Beziehung zwischen der Leistung und dem Drehmoment zu kennen. Die Nennleistung steht wie das Drehmoment ab einer maschinenspezifischen Drehzahl zur Verfügung. Ein Überprüfung sollte stattfinden!

#### Legende

Q = Zeitspanvolumen a<sub>e</sub> = Schnittbreite a<sub>p</sub> = Schnitttiefe  $h =$ Spanungsdicke  $D_{\text{ist}}$  = Werkstück-Ø IST

t<sub>h</sub> = Hauptnutzungszeit  $L =$  Bearbeitungslänge i = Anzahl der Schnitte h<sub>m</sub>= mittlere Spandicke  $D_{\text{sol}}$  = Werkstück-Ø SOLL

v<sub>c</sub> = Schnittgeschwindigkeit  $D_{(C)}$  = Werkzeug Durchmesser  $\pi =$ Pi (3,1415…) E% = Eingriffsverhältnis  $P_{M<sub>nutz</sub>}$ = Leistungsbedarf

v<sub>f</sub> = Vorschubgeschwindigkeit f z = Vorschub / Zahn z = Zähnezahl n = Drehzahl M = Drehmoment

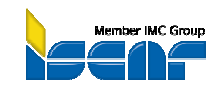

© ISCAR Germany GmbH

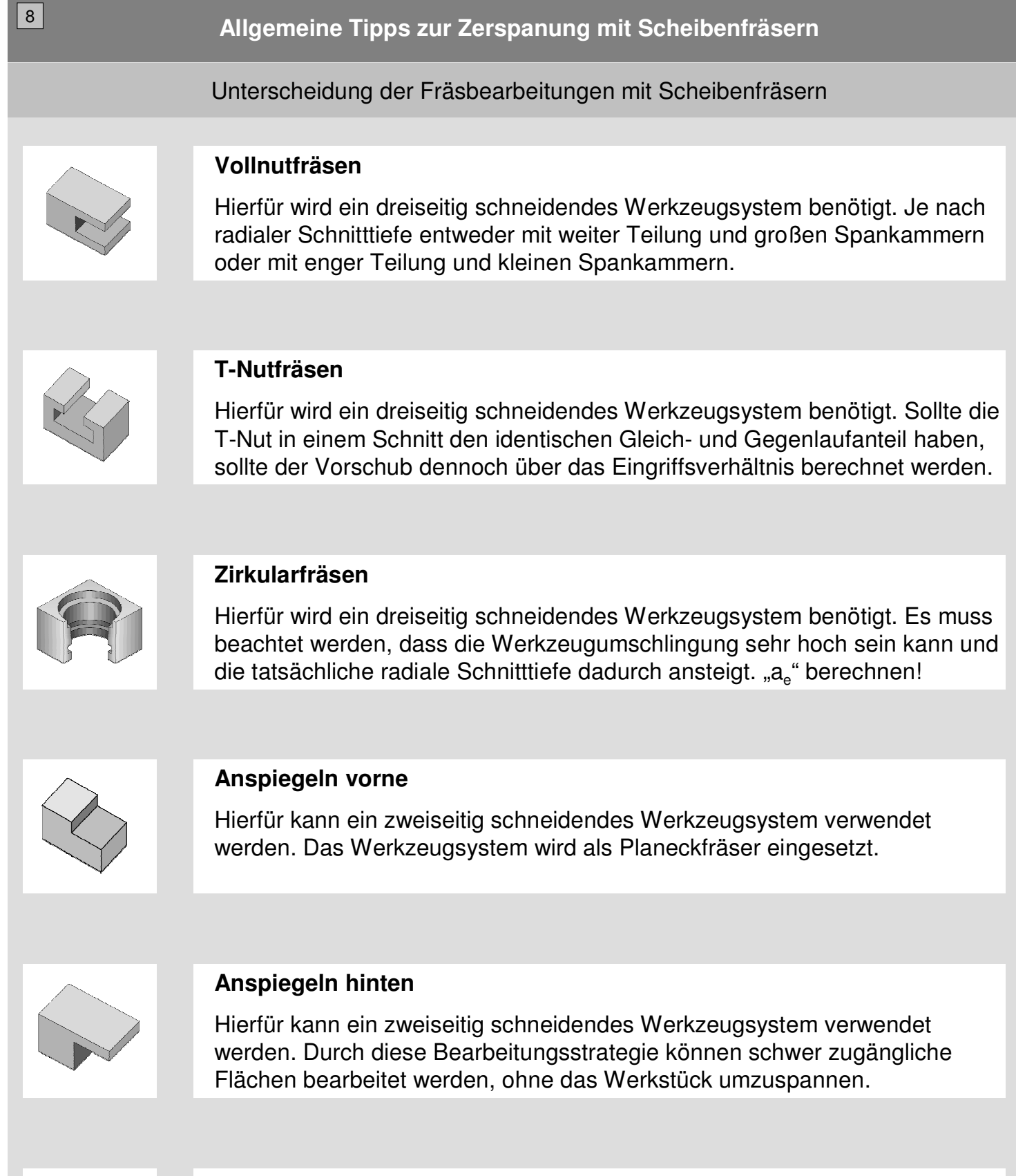

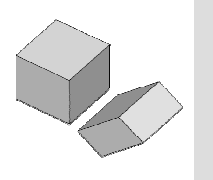

#### **Trennen**

Hierfür wird ein dreiseitig schneidendes Werkzeugsystem benötigt. Es muss die maximale Schnittbogenlänge, in Bezug auf die Größe der Spankammern und die Vorschubberechnung beachtet werden.

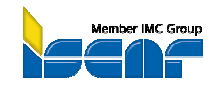

© ISCAR Germany GmbH

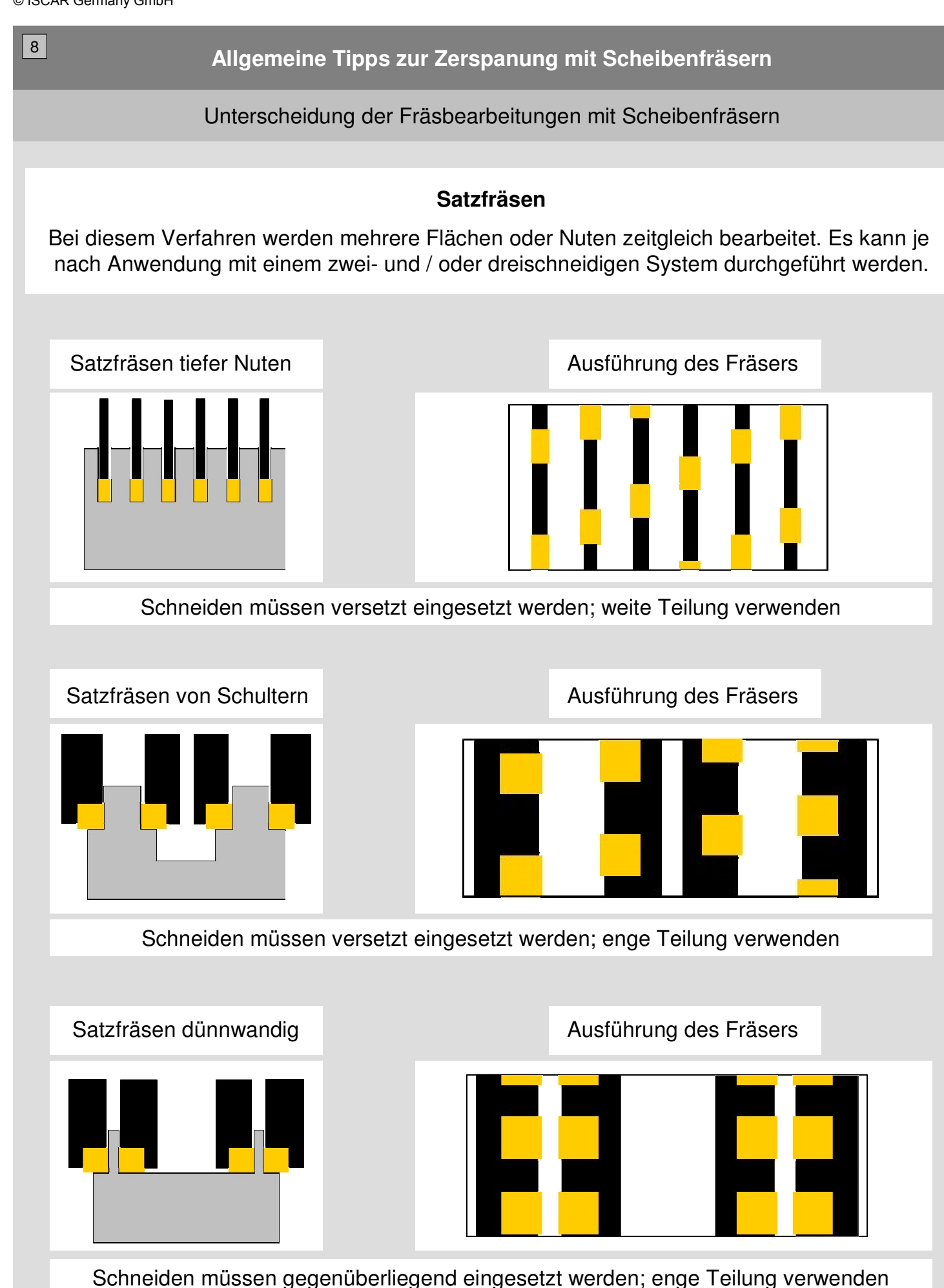

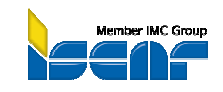

© ISCAR Germany GmbH

0

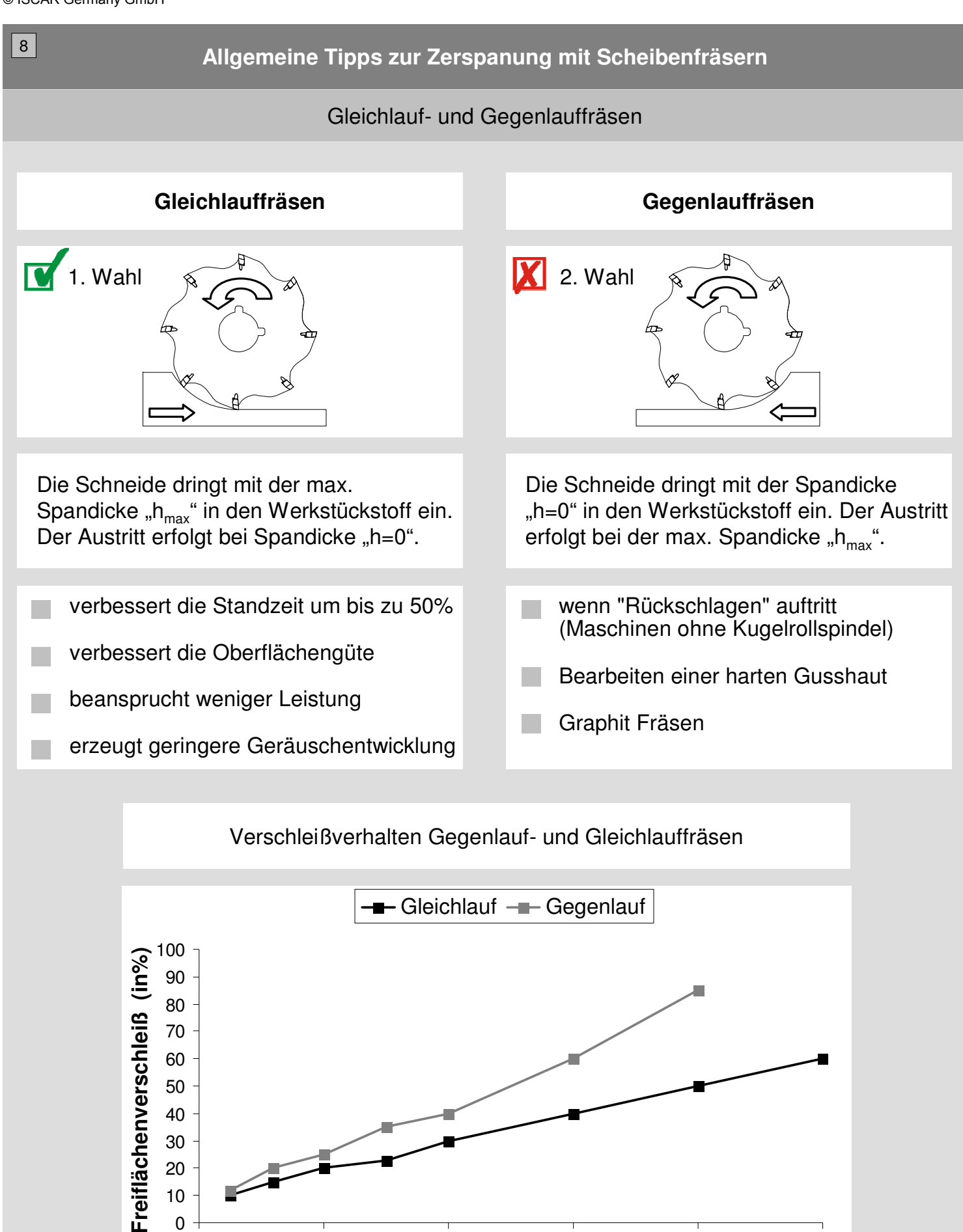

0 20 40 60 80 100 **Standweg (in %)**

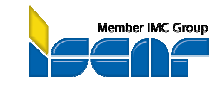

© ISCAR Germany GmbH

| $\bf 8$<br>Allgemeine Tipps zur Fräsbearbeitung |                                                                                                    |                                                                                       |
|-------------------------------------------------|----------------------------------------------------------------------------------------------------|---------------------------------------------------------------------------------------|
| Spanbildung in Bezug auf den Werkstückstoff     |                                                                                                    |                                                                                       |
| <b>NE-Metalle</b>                               | Zerspanungsvorgang                                                                                          | Werkzeuganforderung                                                                   |
|                                                 | • sehr oft langspanend<br>• Spanbruch kaum kontrollierbar<br>• kaum Wärmeentwicklung                        | • sehr positiver Spanwinkel<br>• scharfe Schneidkante<br>• ohne Beschichtung; mit PKD |
| Guss                                            | Zerspanungsvorgang                                                                                          | Werkzeuganforderung                                                                   |
|                                                 | • sehr kurzspanend<br>• sehr gute Spanbruchkontrolle<br>geringe Wärmeentwicklung                            | • Spanwinkel 0°-10°<br>• große Schutzfase<br>• hohe Beschichtungsdicke                |
| <b>Stahl</b>                                    | Zerspanungsvorgang                                                                                          | Werkzeuganforderung                                                                   |
|                                                 | oft langspanend<br>٠<br>Spanbruch gut kontrollierbar<br>$\bullet$<br>mittlere Wärmeentwicklung<br>$\bullet$ | • positiver Spanwinkel<br>• kleine Schutzfase<br>• mittlere Beschichtungsdicke        |
| <b>Rostfreier Stahl</b>                         | Zerspanungsvorgang                                                                                          | Werkzeuganforderung                                                                   |
|                                                 | • lammellenförmige Spanbildung<br>Spanbruch kaum kontrollierbar<br>• hohe Wärmeentwicklung                  | • sehr positiver Spanwinkel<br>• kleine Verrundung<br>• geringe Beschichtungsdicke    |
| Superlegierungen                                | Zerspanungsvorgang                                                                                          | Werkzeuganforderung                                                                   |
|                                                 | stark gestauchte Spanbildung<br>• Oberflächenaufhärtung<br>• sehr hohe Wärmeentwicklung                     | • sehr positiver Spanwinkel<br>• Feinstkornhartmetall<br>· glatte Beschichtung nötig  |
| Gehärtete Stähle                                | Zerspanungsvorgang                                                                                          | Werkzeuganforderung                                                                   |
|                                                 | • kurze Bröckelspäne<br>• hoher Leistungsbedarf<br>• sehr hohe Wärmeentwicklung                             | • negativer Spanwinkel<br>• sehr großer Keilwinkel<br>• große Schutzfase; CBN         |

Bilder: Handbuch der Zerspanung

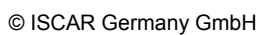

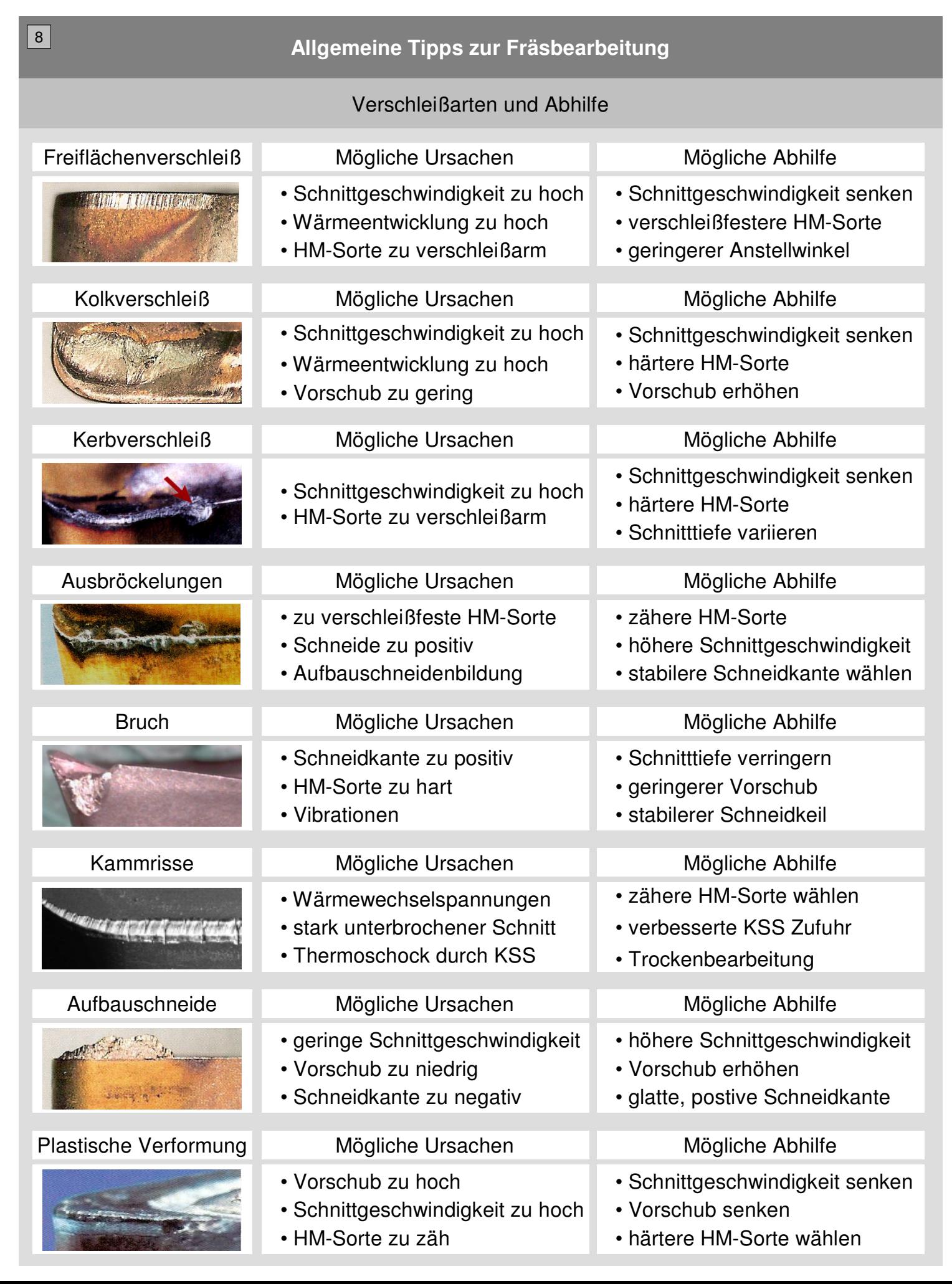

# **USER Guide Scheibenfräsen**

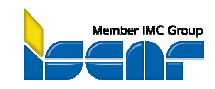

**Formeln & Richtwerte** 

© ISCAR Germany GmbH

**Communication** 

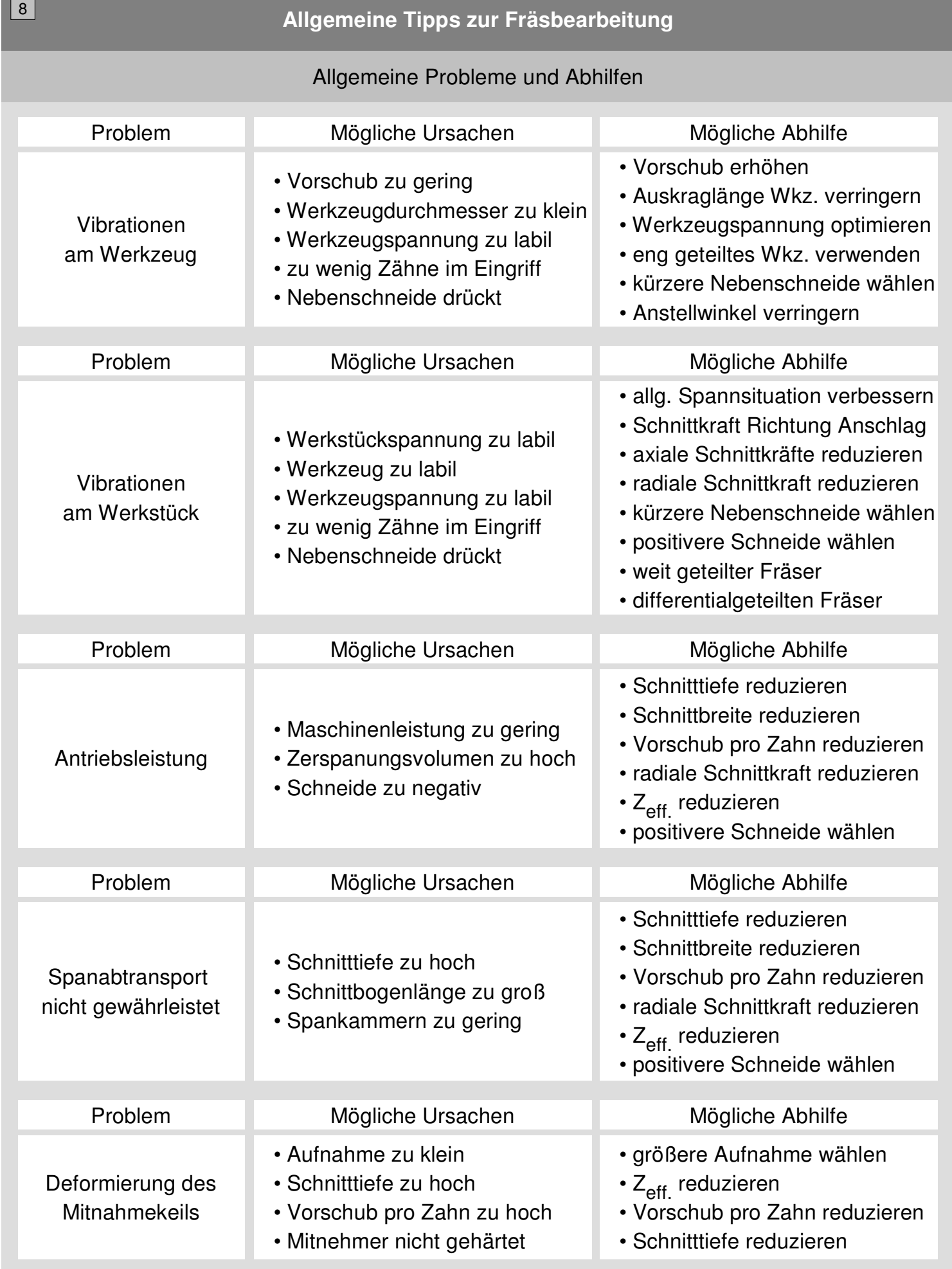

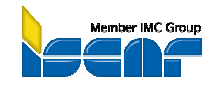

© ISCAR Germany GmbH

**Contract Contract Street** 

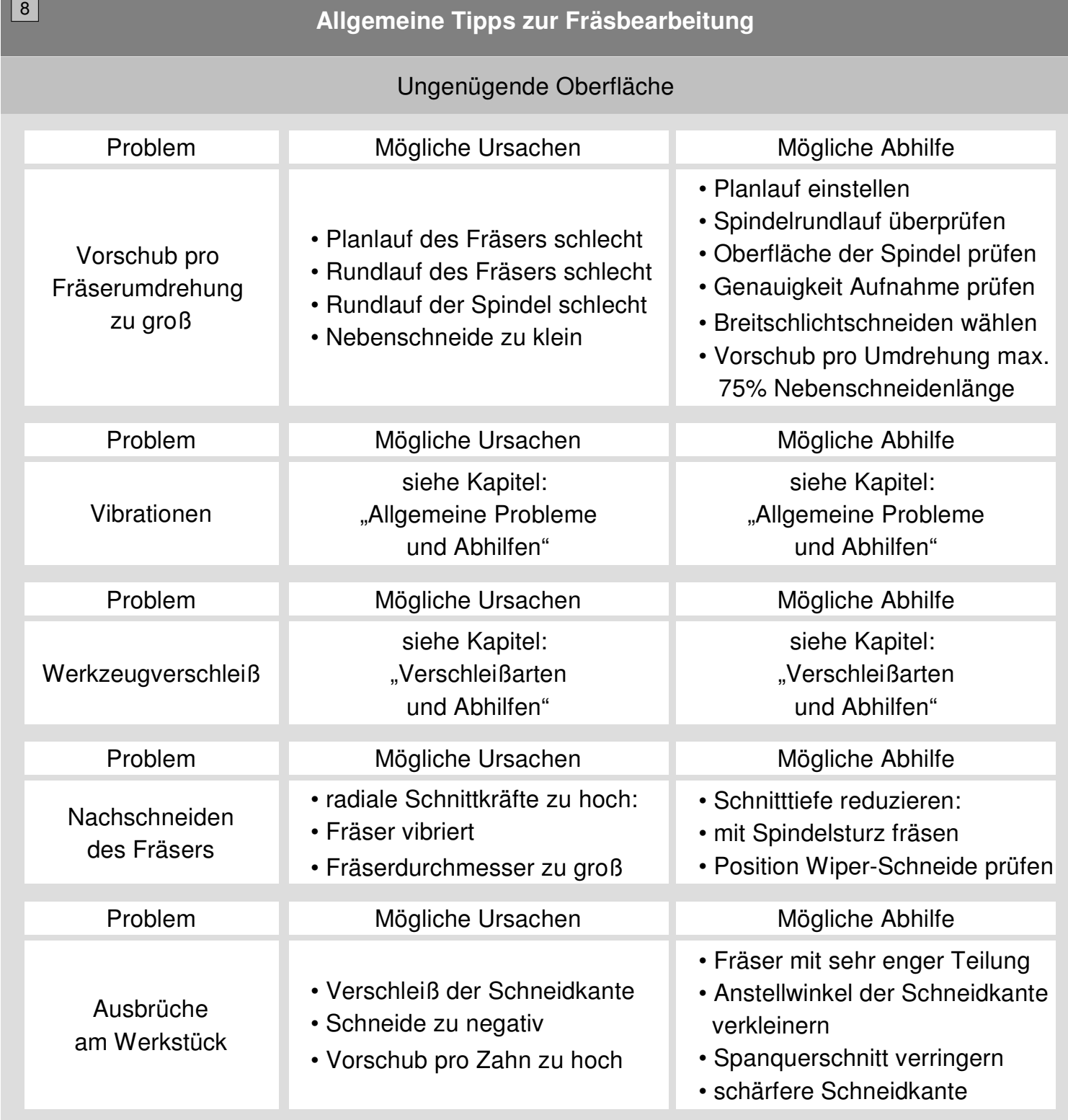

#### Oberfläche beim Besäumen

$$
H = \frac{f_z^2}{4 \times D_{Wkzg}}
$$

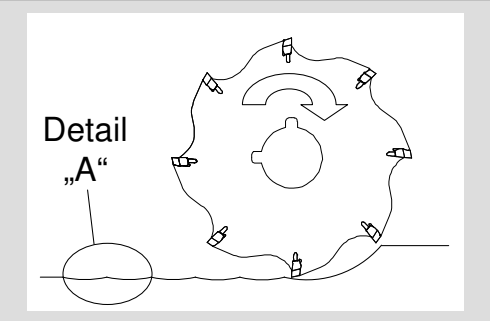

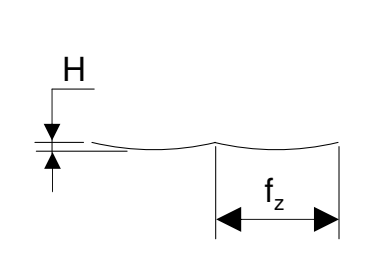